# **Rédaction d'un article d'exemple dans une approche mixte Lorem ipsum et didactique pour l'aide à la soumission de dissertation sur des travaux étudiants**

Guilloux V<sup>1</sup>, Lebreton D<sup>1</sup>, Garin C<sup>1</sup>, Kuti F<sup>2</sup>

<sup>1</sup> Laboratoire du Signal et de l'Image, Université de l'Ouest, Campus Curie, 35042 Rennes Cedex, e-mail : Virginie.Guilloux@univ-rennes1. 2 Ecole d'ingénieur de l'université de kalakuta, Nigeria

**Résumé :** l'article présente une méthode de rédaction d'exemple basé sur l'utilisation conjointe d'une rédaction explicative et d'un corpus de forme appuyé sur le Lorem Ipsum

**Mots Clés :** Au moins un des mots clés doit être choisi parmi la liste des thèmes de la conférence.

# **1 INTRODUCTION**

Ecrire un article de présentation et d'exemple dans le domaine des stic est une problématique importante pour tout organisateur de conférence. Cet article doit être clair, pédagogique et technique afin que le lecteur puisse comprendre ce que l'on attend de lui pour la rédaction de son document.

## **2 CADRE DU TRAVAIL.**

Au croisement de l'informatique, des micro et nano technologies, de l'électronique, du traitement du signal et des interactions humaines, les domaines de recherche STIC foisonnent de nouveaux axes d'étude et de projets innovants. Ces travaux sont généralement présentés lors de conférences ou de colloques couvrant un point souvent précis des domaines STIC.

Il est apparu que les doctorants STIC ne possédaient que peu de moyens de se rencontrer, d'évaluer respectivement leurs travaux et de les confronter aux idées d'autres doctorants du domaine STIC sans se limiter au domaine précis de leurs recherches. Cette observation qu'avaient effectué des doctorants STIC marseillais il y a deux ans a donné naissance à la conférence MajecSTIC'03 : une conférence francophone organisée par, et pour, les doctorants des domaines STIC.

Pour la troisième édition de MajecSTIC, des doctorants de l'école doctorale Matisse (Mathématiques, Télécommunications, Informatique, Signal, Système et Électronique) travaillant dans divers laboratoires (Irisa, IETR, LTSI) ou écoles ont été sélectionnés pour organiser la conférence à Rennes.

Comme les années précédentes, cette conférence se déroulera sur trois jours au mois de novembre 2005.

Toutefois, l'équipe de MaJeCSTIC 2005 souhaite innover en ne faisant pas seulement participer les doctorants mais aussi les étudiants du domaine STIC (Master, écoles d'ingénieurs ...) à une partie de la conférence.

Pour aider les étudiants à soumettre des résumés, un exemple de ceux-ci est un bon moyen de leurs montrer la ligne à suivre. Ainsi après avoir fait un beau logo (voir Figure 1), il ne reste plus qu'à rédiger cet article. Nous présenterons tout d'abord les méthodes employées dans la littérature, pour ensuite avancer là notre. Nous éclaircirons enfin les résultats envisagés par la méthode dans la rédaction d'un document. En perspective, nous étudierons l'impact de ce document sur les futurs auteurs ainsi que la qualité des résumés et des travaux présentés à la conférence.

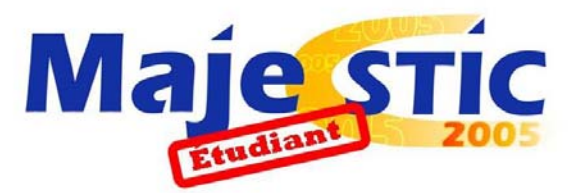

**Figure 1 Logo de MajecSTIC Etudiant** 

## **3 METHODES**

L'approche Lorem Ipsum déjà traitée dans [1] permet une vision qualitative de la constitution géométrique du document. On ne s'intéresse alors qu'à la forme et non au fond du document. Cette technique a l'avantage de ne pas forcer la rédaction du lecteur/auteur qui ne pourra pas replacer dans sa rédaction des mots, tournures de phrases, styles copiés dans le document exemple.

A l'inverse, l'utilisation d'une base scientifique proposée dans [Epinoux, 1995] dans le cadre de [Irisa, 2005] possède le défaut de fournir à l'auteur des phrases et des paragraphes pré construits. Mais ce type de document permet exactement de mettre en avant le fond souhaité dans le document.

Nous allons définir alors une approche conjointe Lorem Ipsum et texte didactique. Un texte d'explication permettra de préciser les différents points attendus dans un article de soumission. Le texte Lorem Ipsum vient alors en complément du texte rédigé pour permettre une bonne vision de la construction de notre document. Une approche d'insertion d'image déjà utilisée [Primault, 1998] dans la rédaction derrière le texte sera utilisée comme le montre la figure 2.

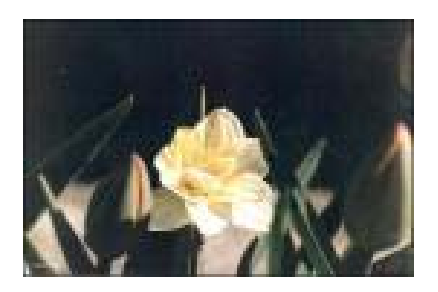

**Figure 2 cas d'utilisation de l'image derrière le texte** 

Nous soulignerons aussi que chaque référence faite dans ce document doit être disponible via le web.

## **4 RESULTATS**

On pourra dans cette partie présenter les résultats obtenus ainsi que ceux envisagés dans les travaux futurs.

 Acondimentum dui et dolor. Donec arcu. Aenean imperdiet dui et orci. Donec euismod. Sed non dolor. Morbi fringilla. Sed dignissim, risus sit amet vestibulum volutpat, arcu metus euismod augue, in dignissim risus urna a velit. Morbi dignissim neque. Vestibulum leo augue, facilisis at, bibendum non, auctor vel, leo. Mauris vestibulum justo ac purus. Nulla facilisi. Morbi imperdiet faucibus ante. Mauris lacus lorem, ultricies vitae, interdum et, rhoncus ac, nisl. Nulla facilisi. Maecenas aliquet gravida urna. Cum sociis natoque penatibus et magnis dis parturient montes, nascetur ridiculus mus. Praesent urna augue, pellentesque sed, aliquam id, ullamcorper vel, tellus. Maecenas ut sapien non ligula commodo malesuada. Pellentesque cursus, sapien ac accumsan scelerisque, dui odio rutrum sem, ac auctor sem ligula egestas quam. Duis varius venenatis orci. Morbi vestibulum figure 3

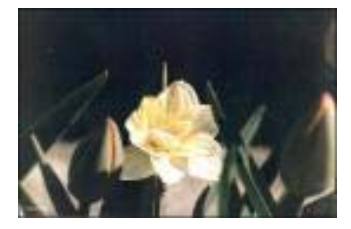

**Figure 3 un guide virtuel cité par Lorem** 

Proin accumsan elit non purus tempor sagittis. Phasellus et nunc venenatis ligula tincidunt congue. Vivamus pede. Morbi luctus magna eget velit. Vestibulum consectetuer congue leo. Integer mauris neque, blandit quis, posuere vitae, porta in, odio. Suspendisse in nulla. Donec in nulla. Pellentesque eget velit sit amet mauris pretium venenatis. Aenean fermentum tristique ante. Etiam quam nunc, tincidunt vitae, rutrum ac, fermentum a, pede. Morbi sapien. Phasellus lectus. Nam pede est, convallis eu, blandit ut, consectetuer ac, ligula.

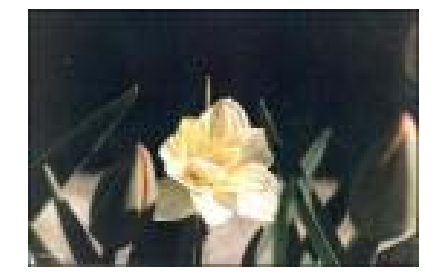

**Figure 4 résultat d'une simulation de guide** 

### **5 DISCUSSION CONCLUSION**

En espérant que ce document vous aidera dans votre rédaction et en vous souhaitant bon courage.

Maecenas at justo nec nisl tincidunt scelerisque. Integer dapibus augue vitae urna. In at nulla ac lectus luctus egestas. Vivamus mollis varius velit. Proin vulputate libero nec magna. Sed sed risus. Cum sociis natoque penatibus et magnis dis parturient montes, nascetur ridiculus mus. Ut sapien massa, ullamcorper nec, condimentum et, faucibus in, massa. Fusce quis eros. Fusce ultricies rhoncus diam. Vestibulum lorem. Fusce augue risus, porttitor eu, elementum congue, suscipit sed, mi. Nunc nisl libero, dapibus nec, porta non, varius eu, nulla. Quisque suscipit, est quis mollis viverra, dolor odio auctor turpis, nec eleifend erat nibh eu dui.

#### **REFERENCES**

[Epinoux, 1995] Epinoux R, Poirier T « Modélisation d'un endoscope virtuelle pour une planification d'opération endovasculaire » In Proc. ACM SIGGRAPH'95 Conference, pages 55–62

[Guilleron, 2003] Guilleron D, Ducouret A G Aubree M, Jean Raymond. C. « Lorem Ipsum un texte qui ne veut rien dire » dans le rapport de TEVIVES 2003

[Irisa, 2005] Comment rédiger un document? http://majecstic05.irisa.fr/

[Primault, 1998] Primault SA, Hamon A « insérer des images dans le texte » débuter avec l'informatique chez Maty édition 1998 ref : 24ER 16